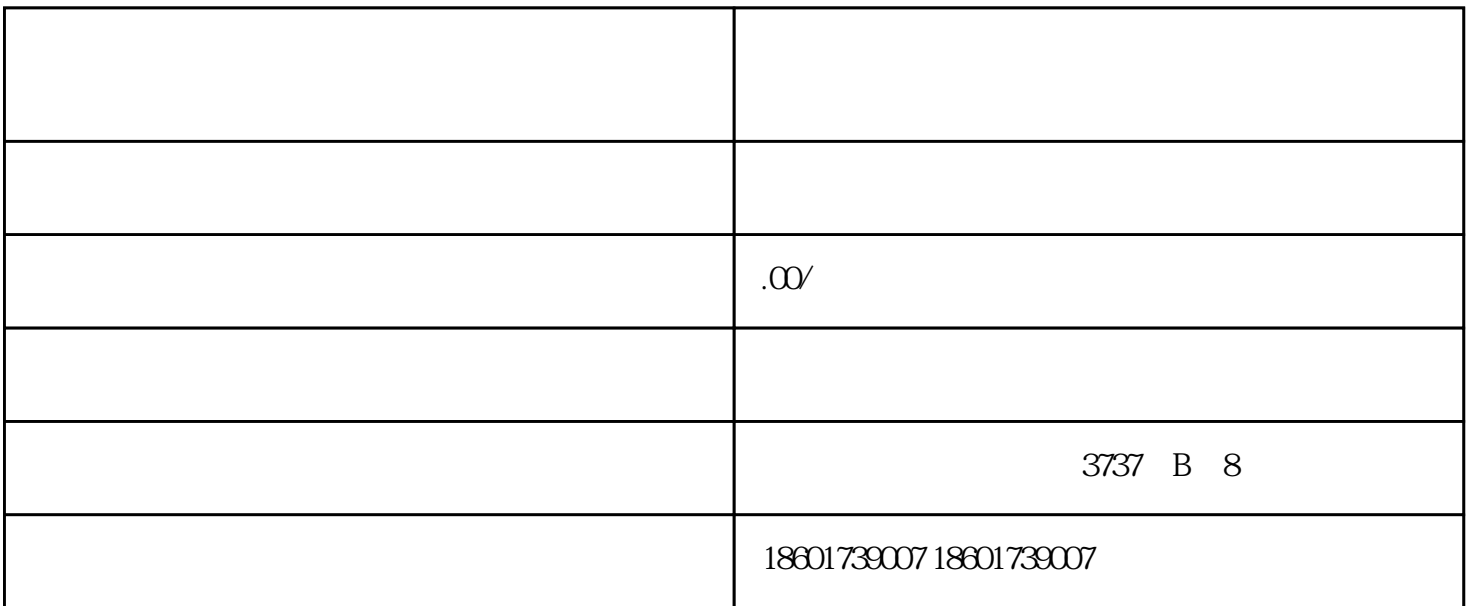

 $\mu$  ,  $\mu$  ,  $\mu$ 

一、时间:2周搞定

 $2\,$  XX $\,$ 

1.  $\frac{1}{\sqrt{3}}$ 2.  $\frac{1}{2}$  ----- 5  $3 \longrightarrow$ 

 $1$ 

 $4.$ 

- 1.  $\blacksquare$
- 
- $2.$
- 
- 3.法人身份证复印件
- $4\overline{4}$
- $5\overline{a}$